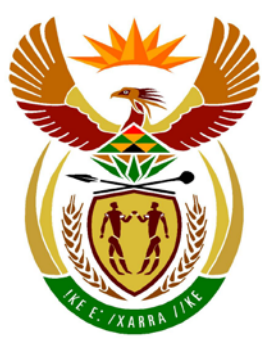

# basic education

Department: Basic Education **REPUBLIC OF SOUTH AFRICA** 

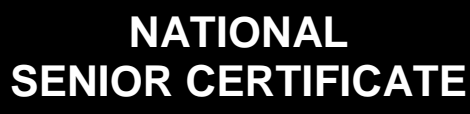

## **GRADE 12**

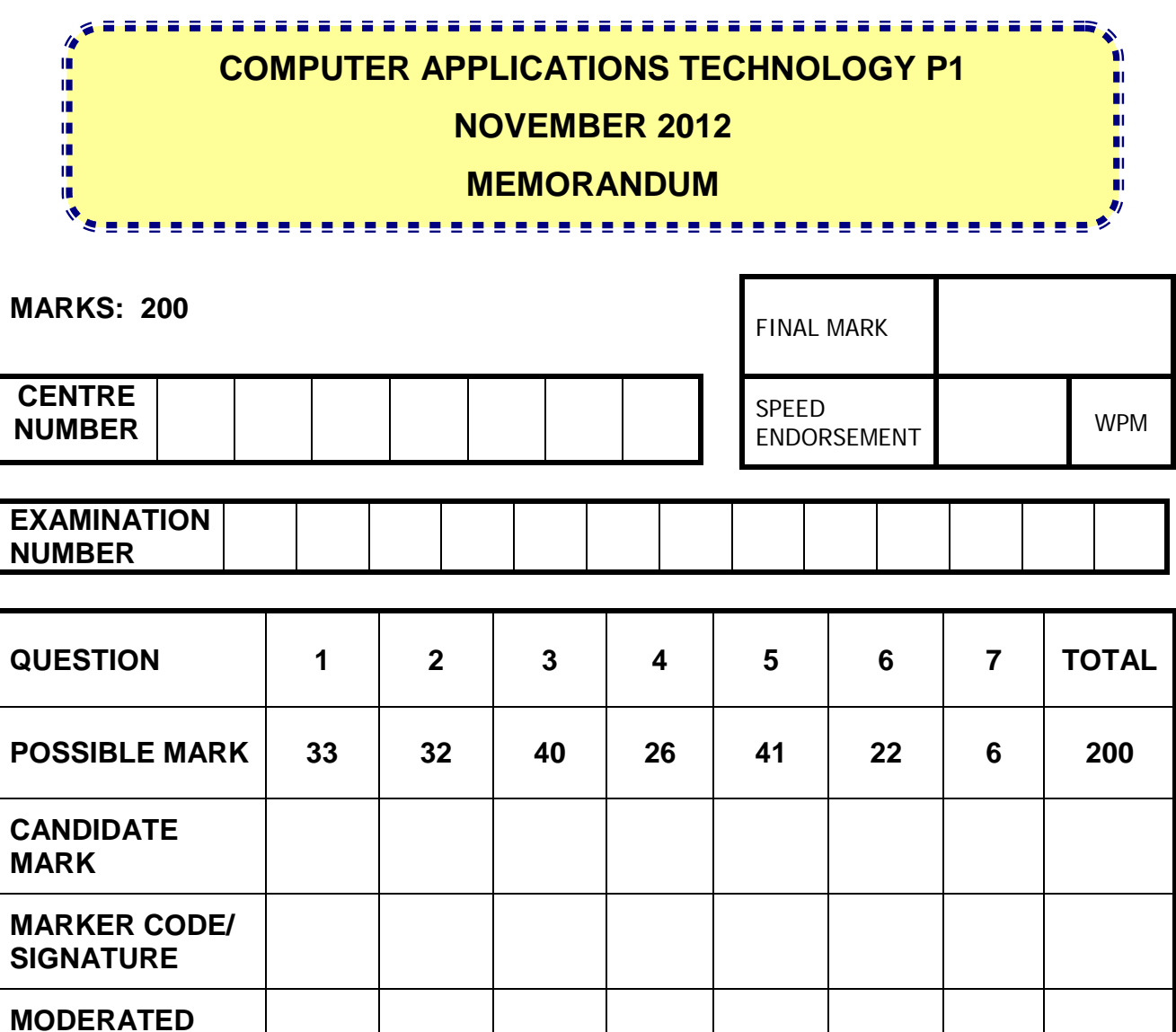

**This memorandum consists of 16 pages.**

Copyright reserved **Please** turn over

**MARK**

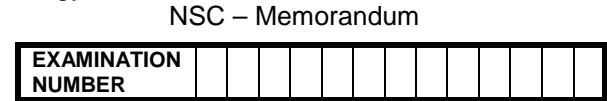

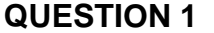

**QUESTION 1 File name: 1Climate\_Klimaat Total Q1: 33**

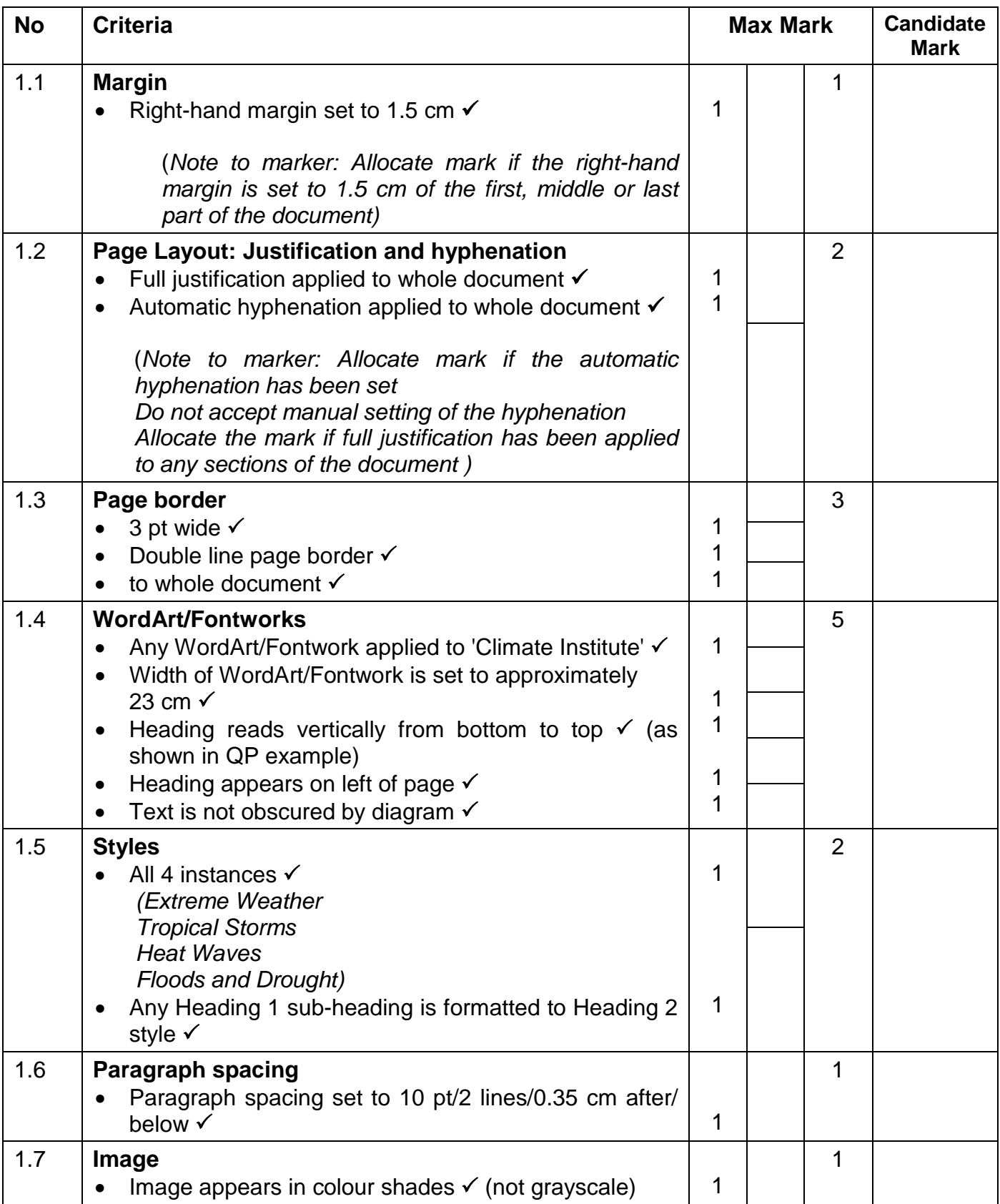

┱

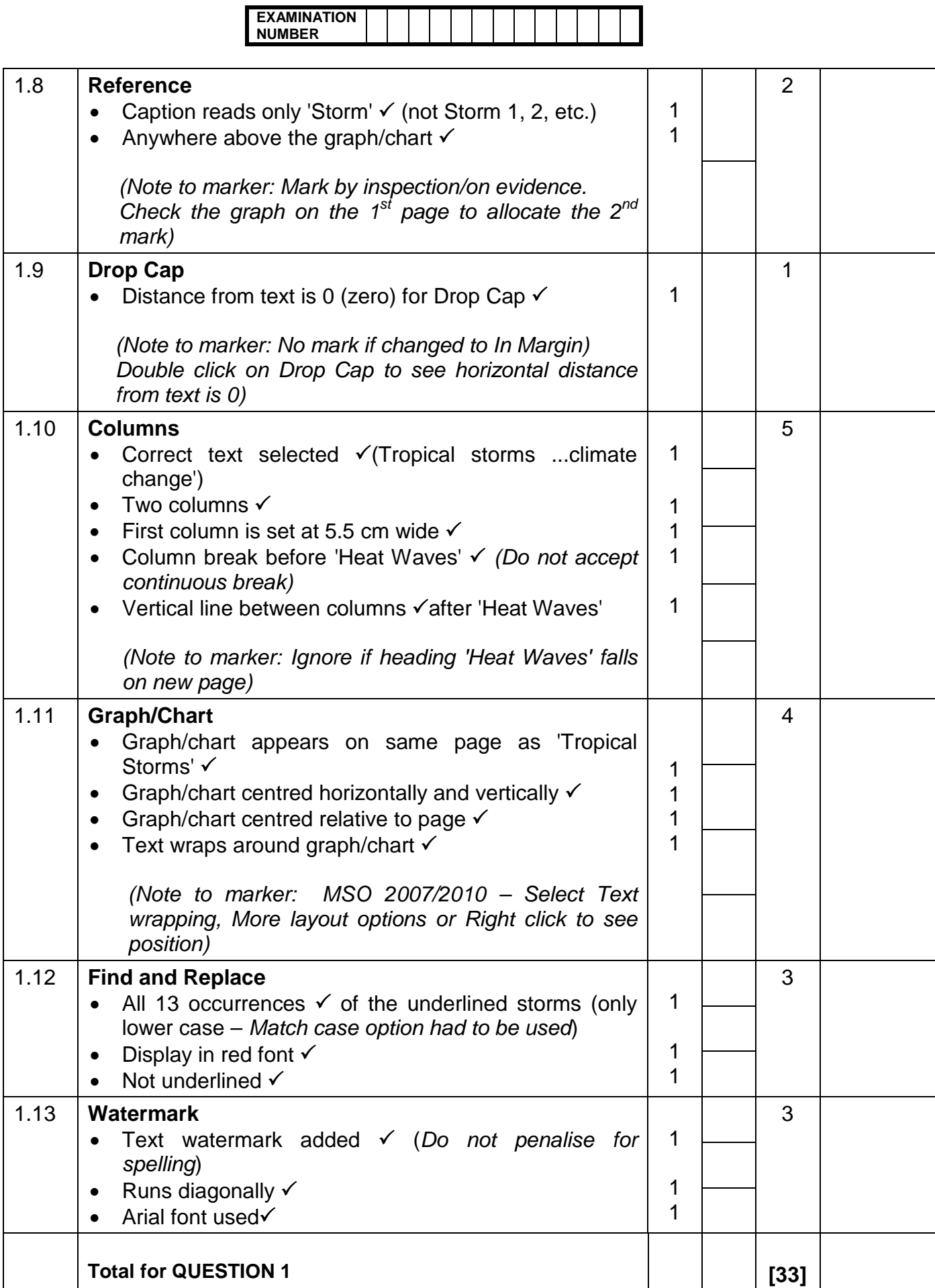

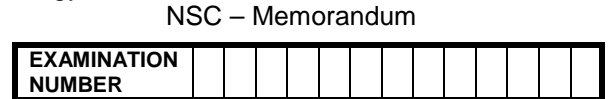

### **QUESTION 2 File name: 2Wind\_Wind Total Q2: 32**

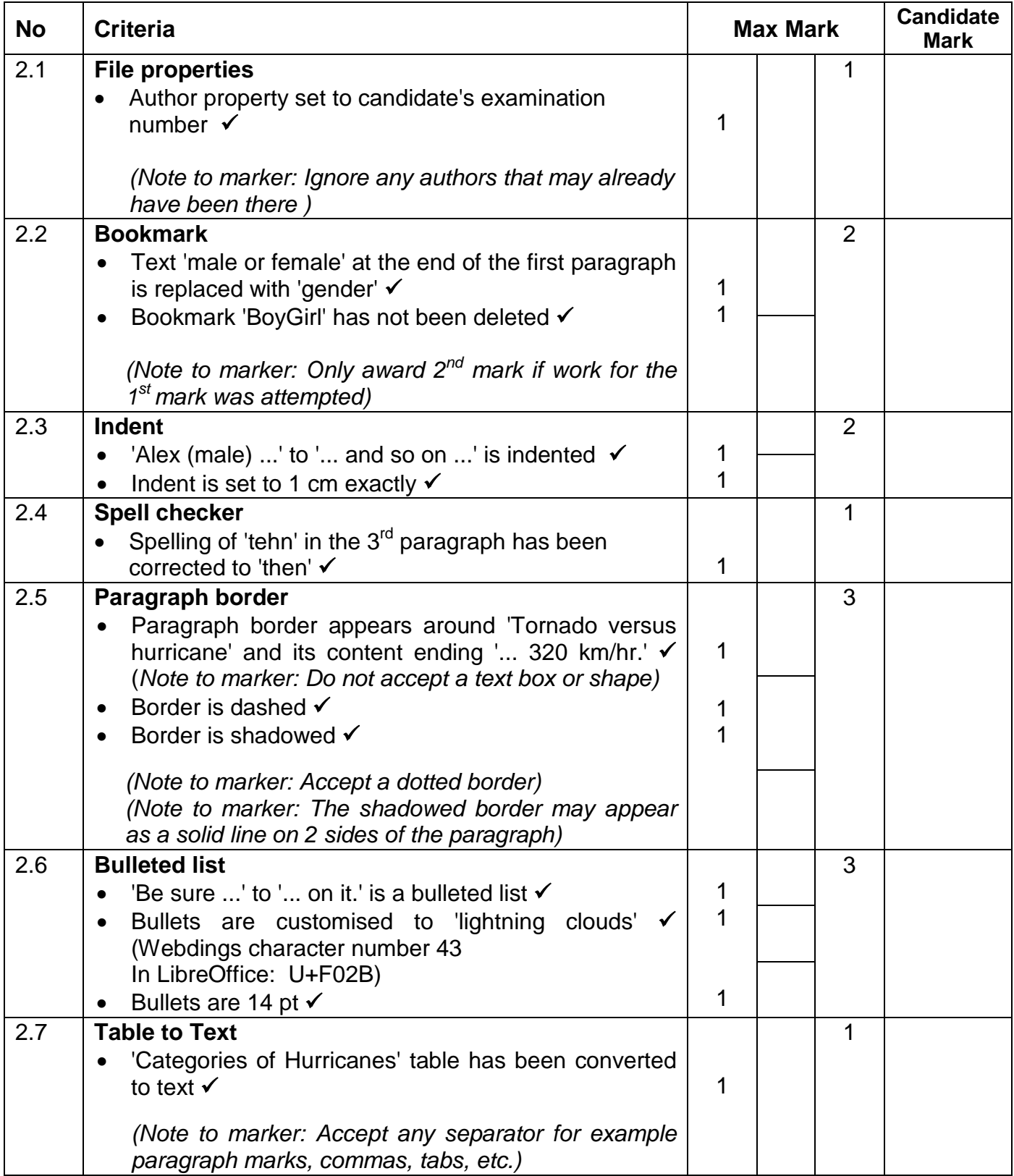

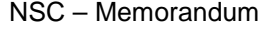

**EXAMINATION NUMBER**

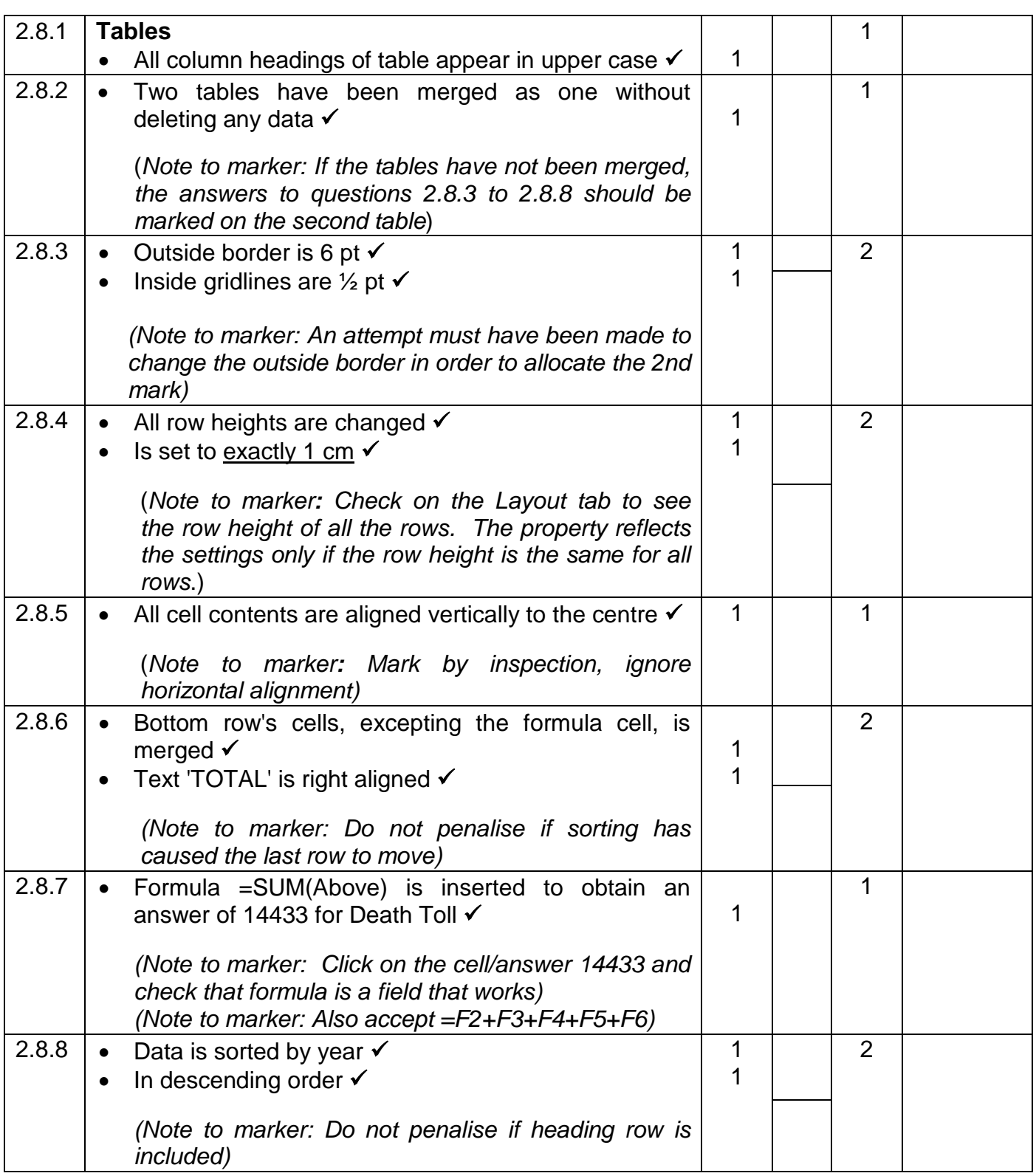

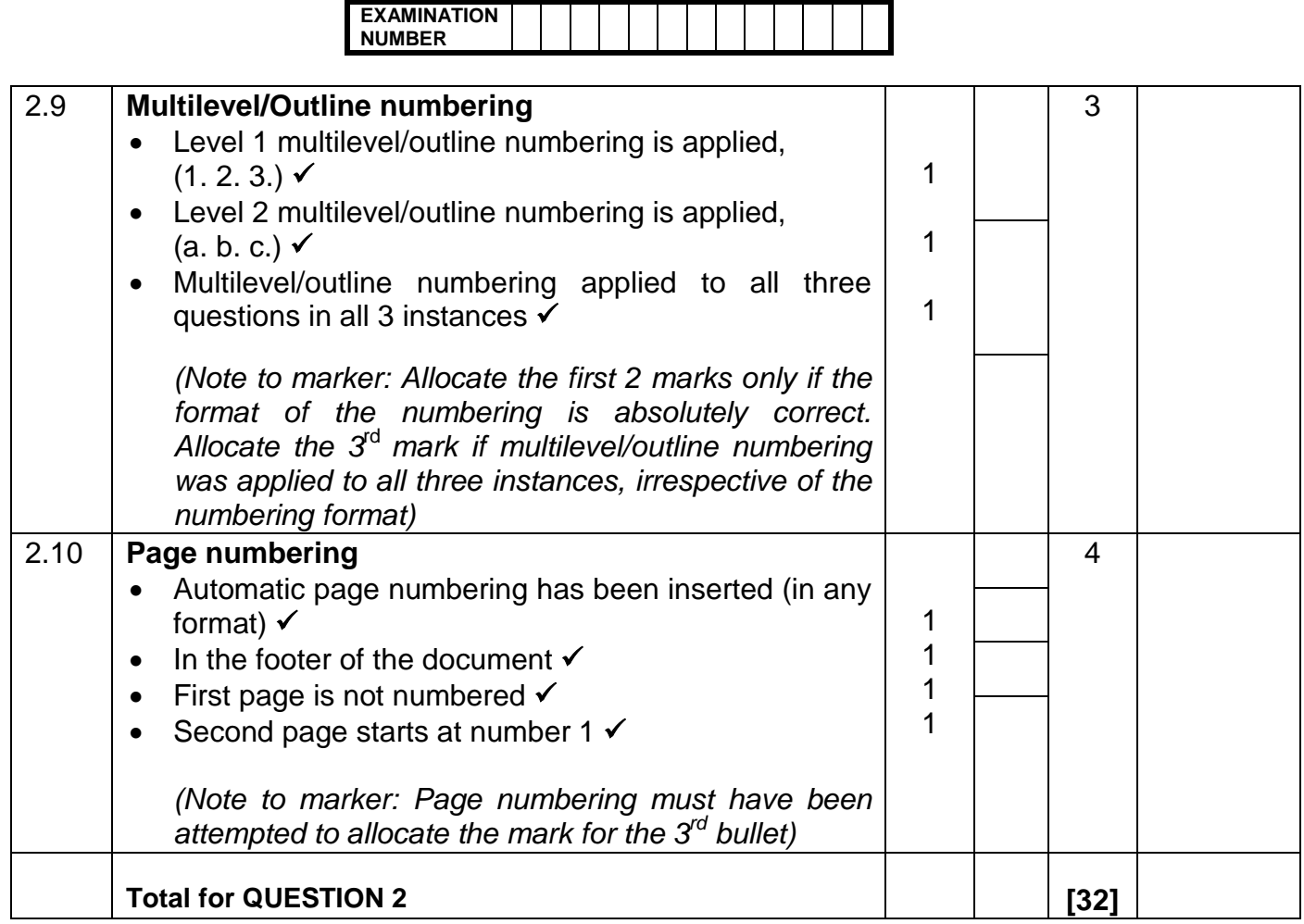

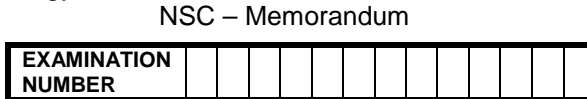

### **QUESTION 3 Filename: 3Travel\_Reis Total Q3: 40**

- *Mark the questions from the formulae and not the values/answers in the cell.*
- *Check against candidates' actual work (Cell references may differ, depending on the candidates' response).*
- *Candidates may use multiple formulae or cells as 'building blocks' to answers.*

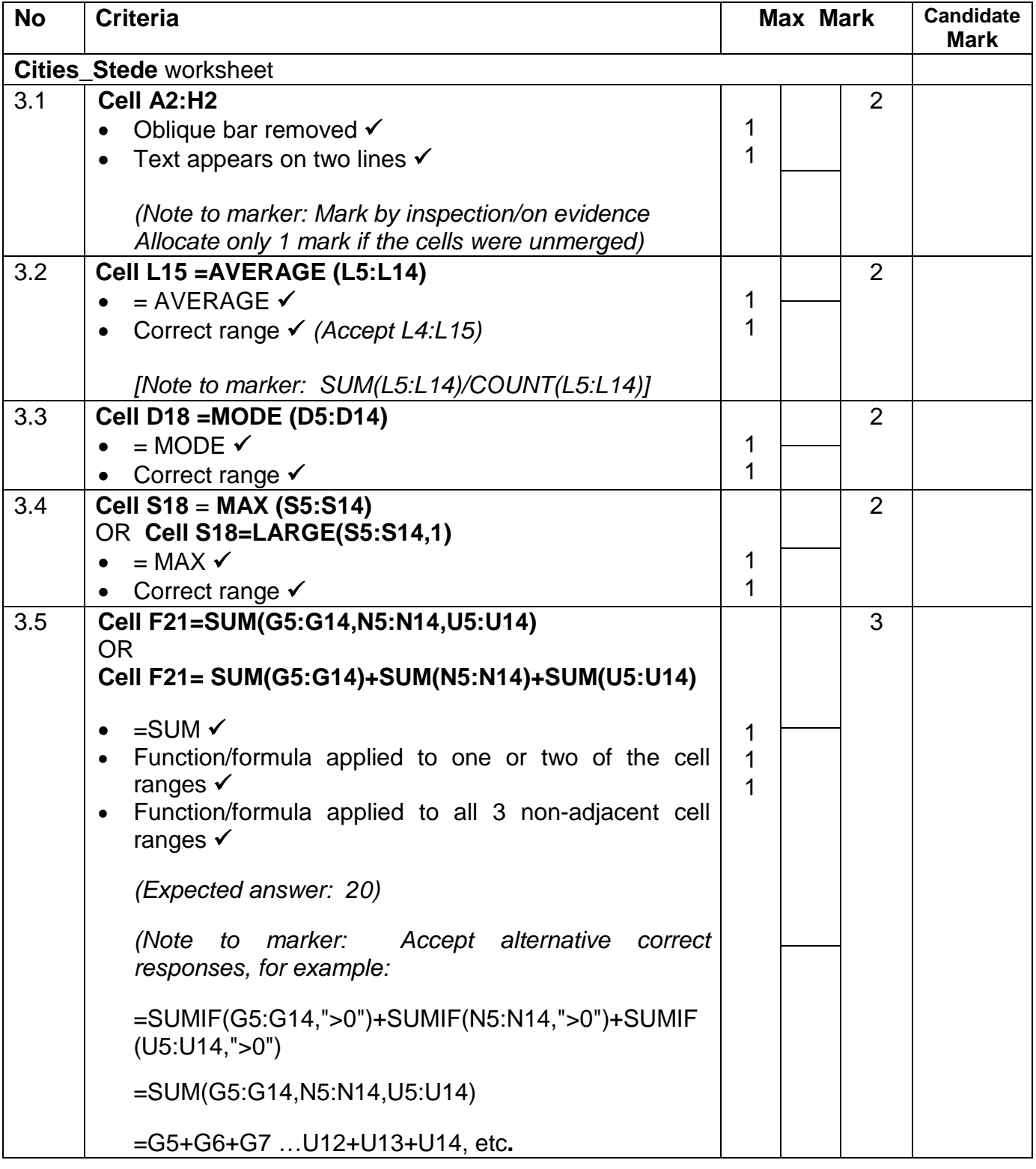

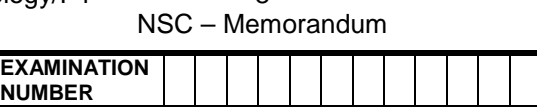

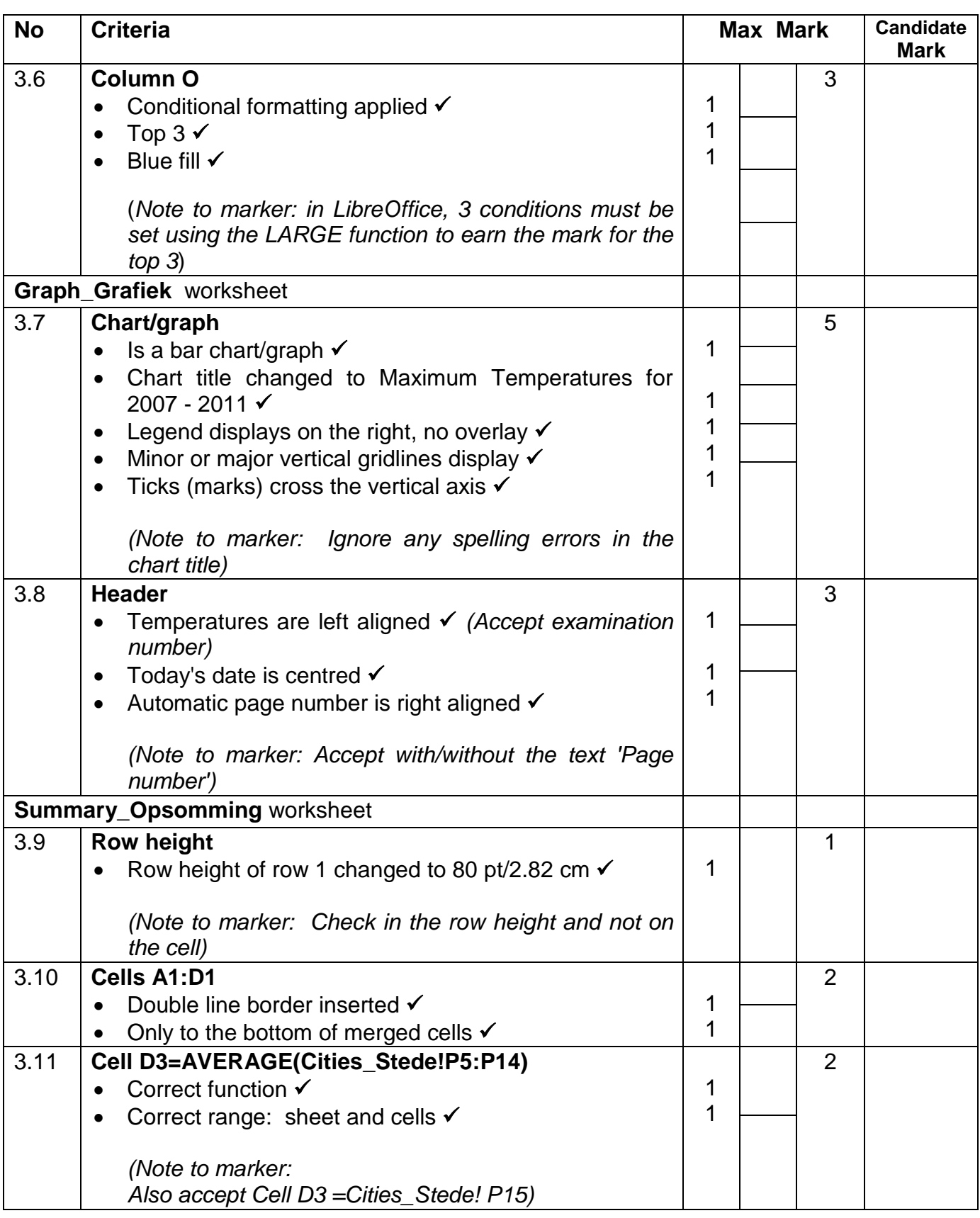

**EXAMINATION NUMBER**

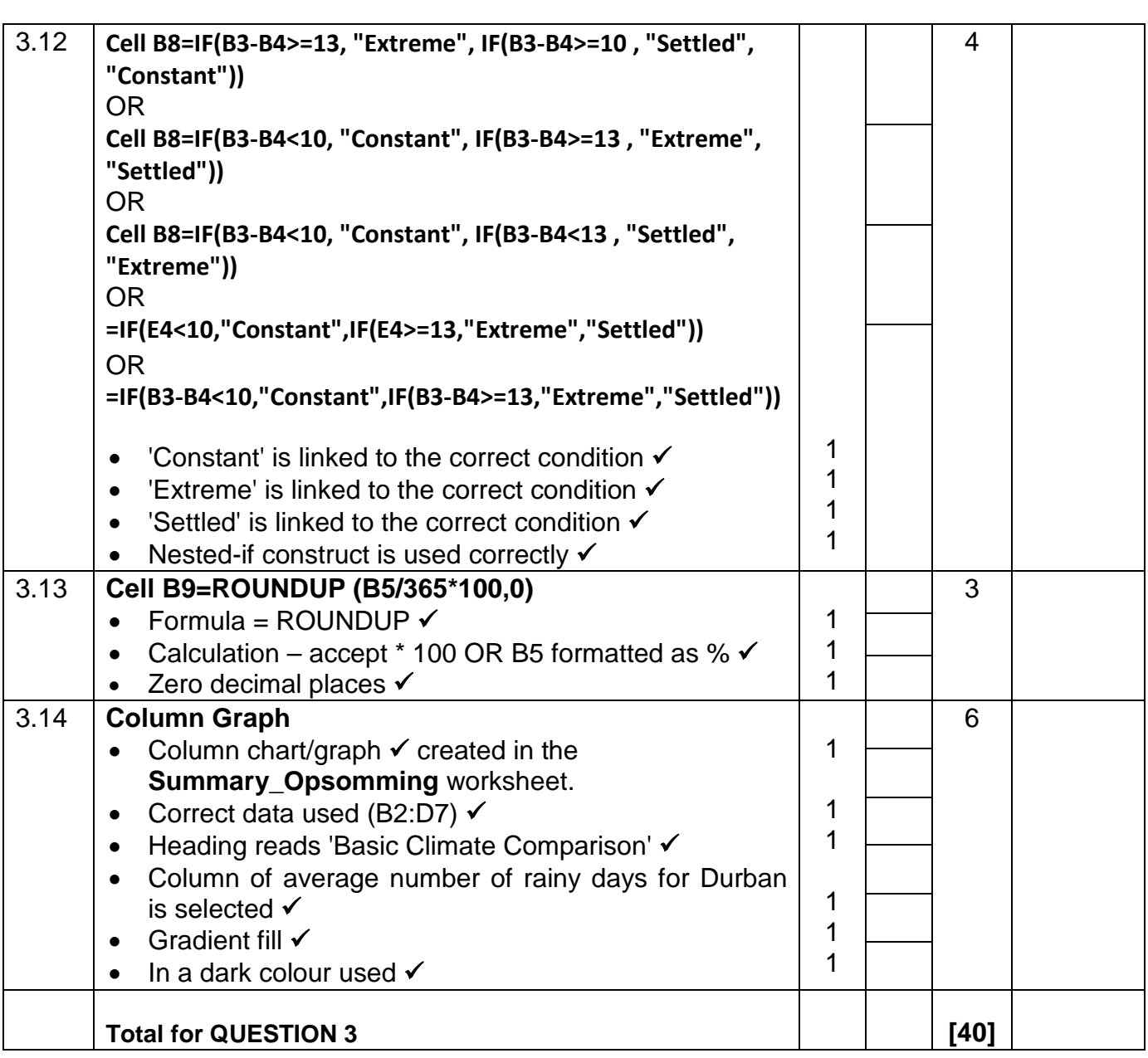

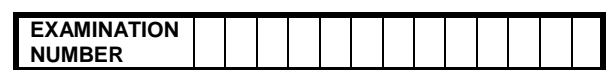

### **QUESTION 4 Filename: 4Daily\_Daagliks Total Q4: 26**

- *Mark the questions from the formulae and not the values/answers in the cell.*
- *Check against candidates' actual work (Cell references may differ, depending on the candidates' response).*
- *Candidates may use multiple formulae or cells as 'building blocks' to answers.*

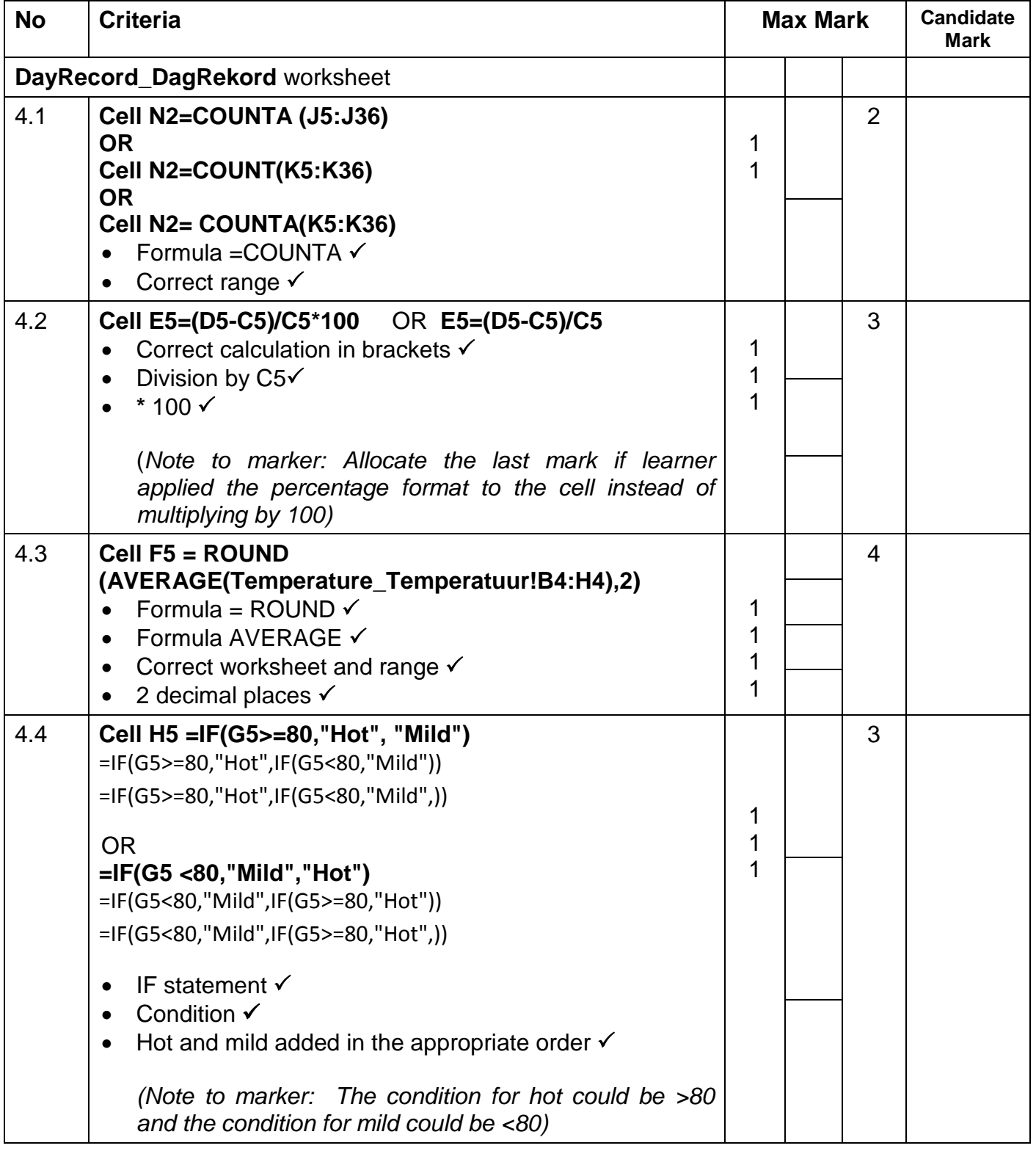

**EXAMINATION NUMBER**

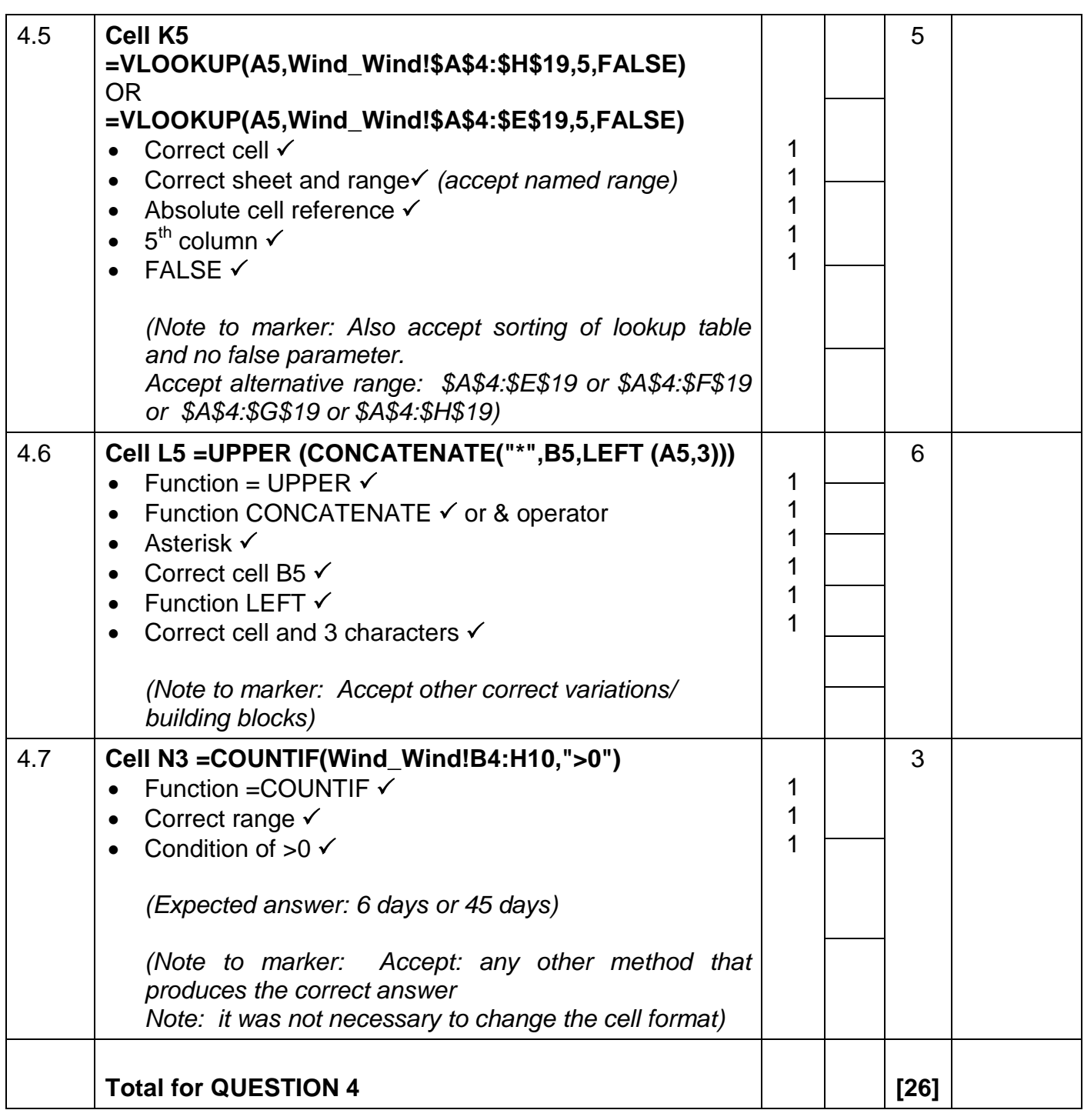

**EXAMINATION NUMBER**

### **QUESTION 5 Filename: 5Weather\_Weer Total Q5: 41**

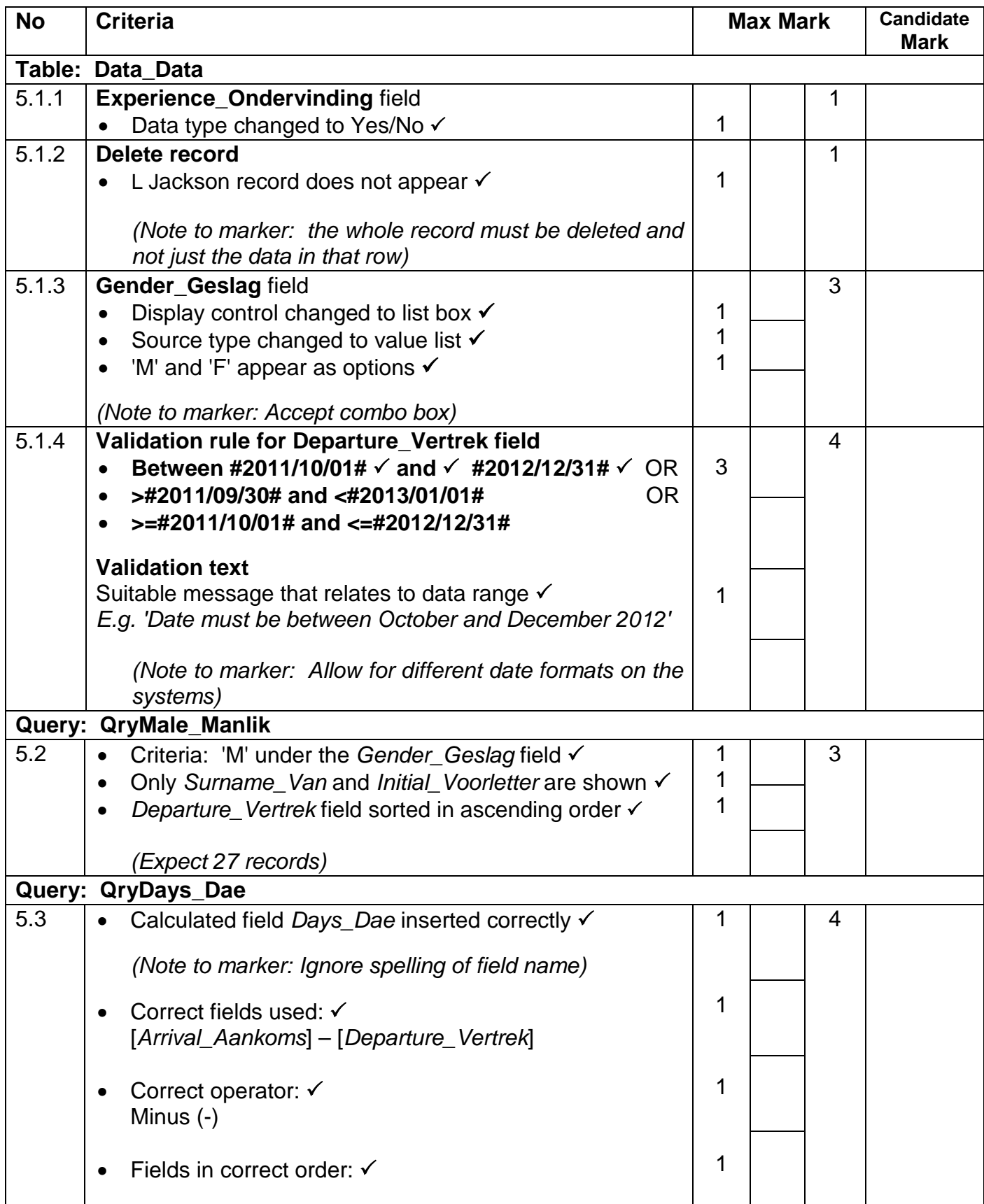

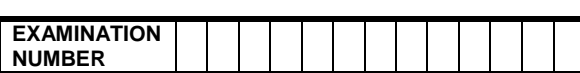

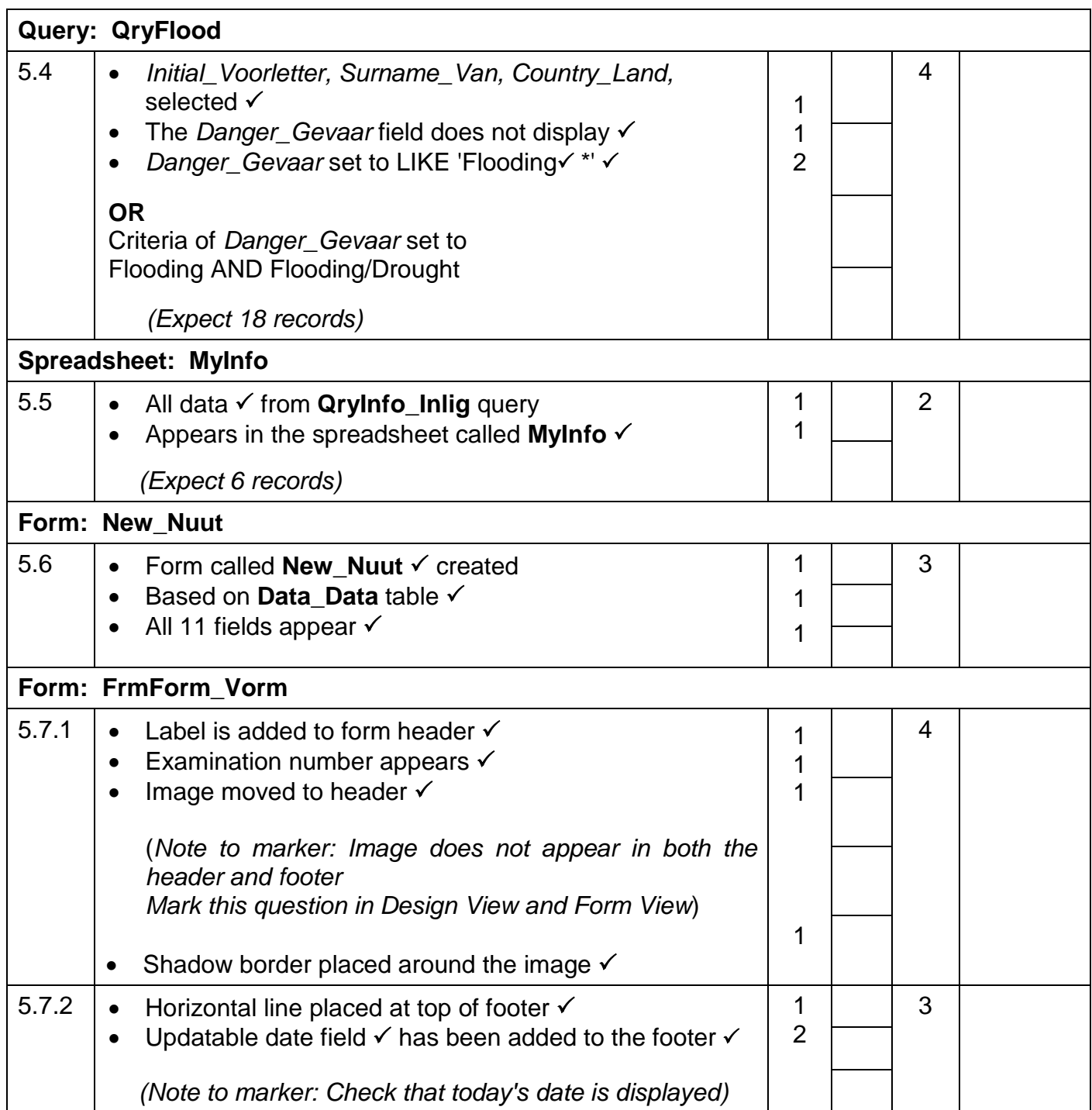

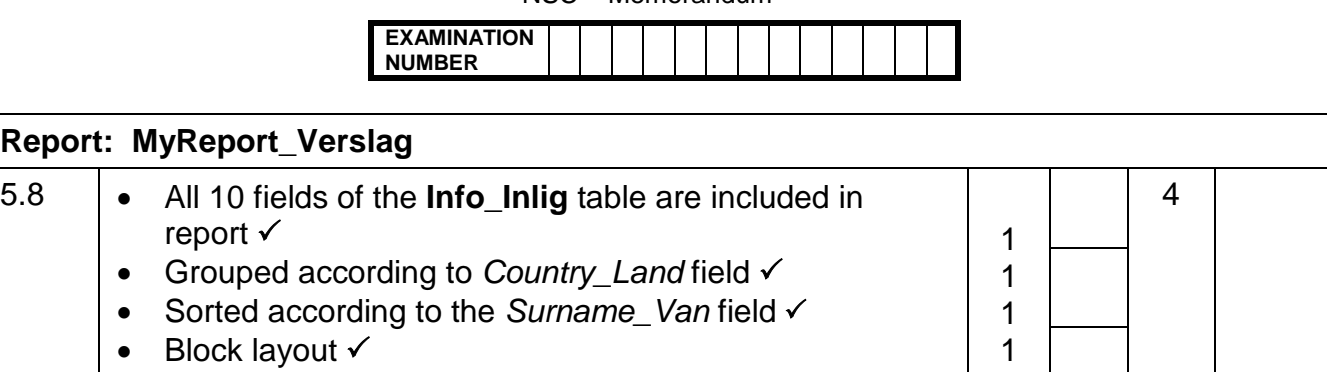

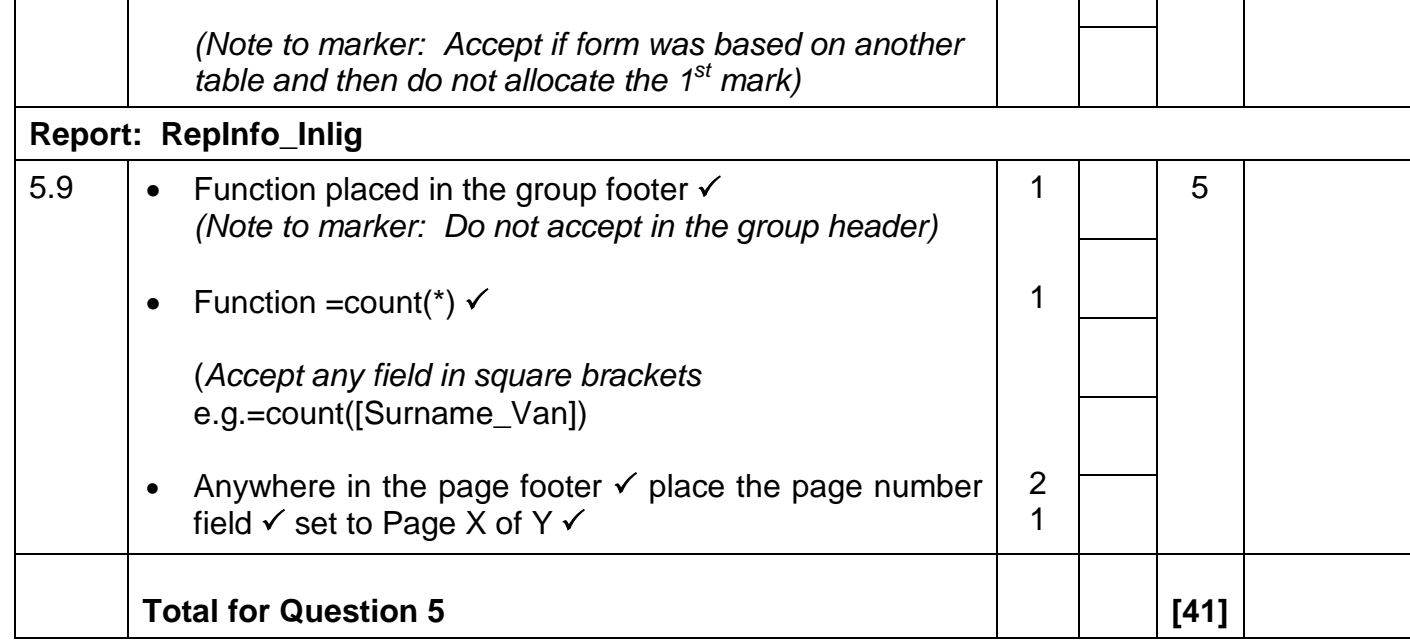

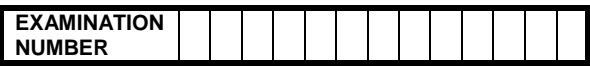

**QUESTION 6 Filename: 6Record\_Opname, 6Day\_Dag Total Q6: 22**

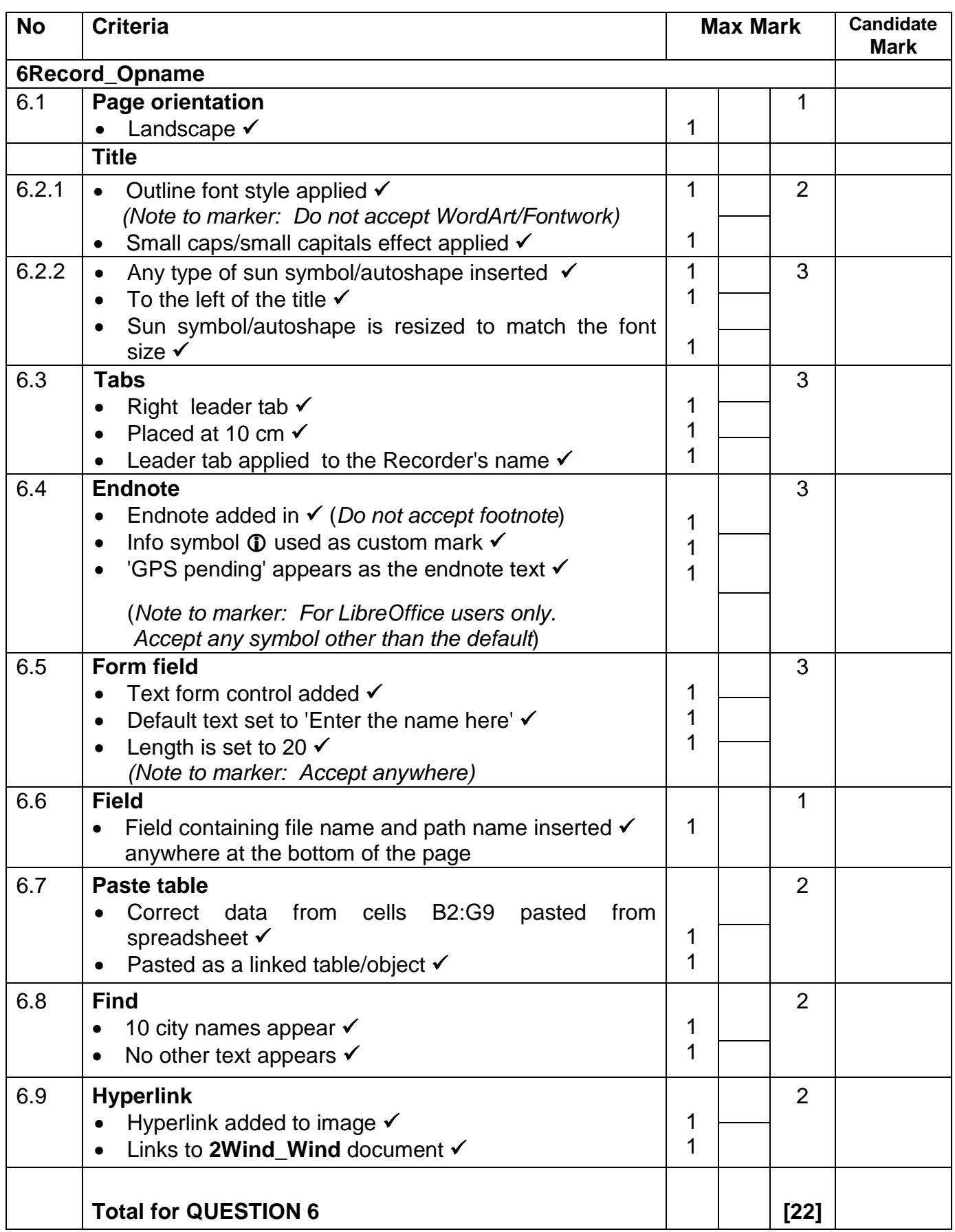

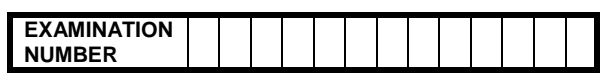

### **QUESTION 7 Total Q7: 6**

### **Filenames: 7 Answers\_Antwoorde, 7Extreme\_Uiters, 7FloodDrought\_VloedDroogte, 7Password\_Wagwoord, 7Storm\_Storm**

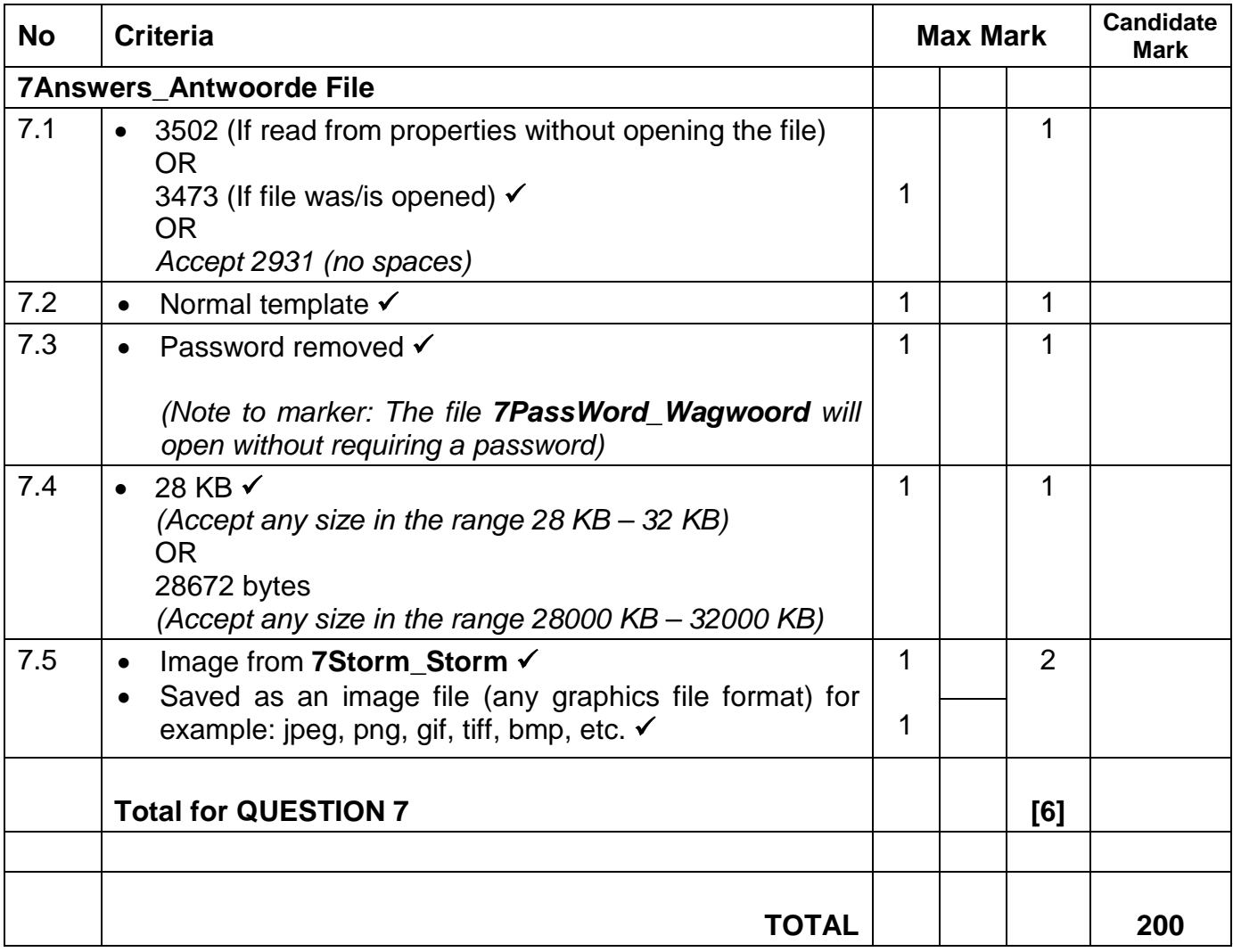